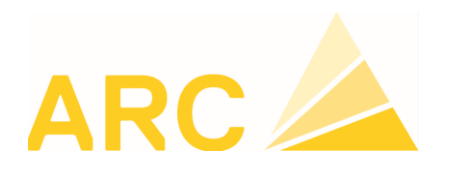

# BauBit Pro

# Cours de base

REALISER

CONTROLER

CALCULER

# **Logiciel technique BauBit Pro**

Ces formations visent non seulement des personnes débutantes afin qu'elles acquièrent les techniques de base, mais aussi des personnes désirant approfondir leurs connaissances.

Les cours sont donnés dans une salle informatique et chaque participant travaille sur un ordinateur. Des exemples concrets sont traités.

Nous organisons :

- **Des cours pour personnes débutantes**  *cours de base décrits dans ce document*
- **Des cours de perfectionnement**  *cours avancés décrits dans un autre document*

# **LIEU :**

**ARC Logiciels SA Rue des Philosophes 47 1400 Yverdon-les-Bains** 

**Organisation des cours 0848 848 122 Fax 024 423 40 19** 

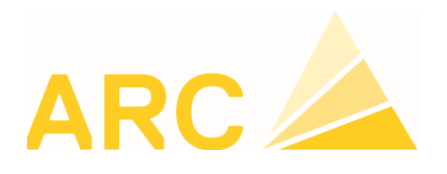

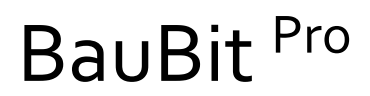

# Cours de base

REALISER

CONTROLER

# **Logiciel technique BauBit Pro OFFRE / FACTURATION**

## **DOCUMENTS LIBRE & CAN**

### **Cours n° 8510**

### **Objectif :**

Acquisition des notions de base permettant la gestion de catalogue(s) propre(s) et des catalogues CAN pour l'établissement de devis et factures y relatives. Gestion des adresses.

### **Personnes concernées :**

Personnel administratif et techniques : Responsable du domaine – Techniciens - Secrétaire(s)

### **Contenu du cours :**

- Définition des données initiales propres à l'utilisateur / entreprise
- Création et gestion de catalogues propres en structure libre
- Etablissement d'un devis
- Etablissement de factures basées sur un devis
- Saisie d'avant-métrés (y compris avec plan PDF)
- Impression des documents
- Import documents Excel
- Import export fichiers SIA
- Gestion répartitions de quantités (CFC, SdO, etc...)

### **Conditions préalables :**

Connaissances du système d'exploitation Windows 7 / Windows 10

### **Date : 1 jour de cours**

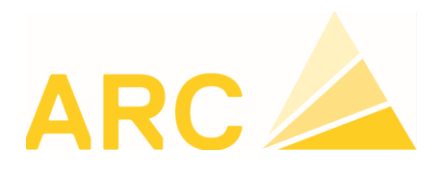

# BauBit Pro

# Cours de base

REALISER

CONTROLER

# **Logiciel technique BauBit Pro METRAGES**

### **DOCUMENT LIBRE & CAN**

### **Cours n° 8520**

### **Objectif :**

Acquisition des notions de base permettant la saisie de métrés et établissement de factures sur la base d'un contrat d'ouvrage libre ou CAN. Chargement du CAN et import/export.

### **Personnes concernées :**

Personnel administratif et techniques : Responsable du domaine – Calculateurs - Techniciens - Secrétaire(s)

### **Contenu du cours :**

- Définition des données initiales propres à l'utilisateur / entreprise
- Sauvegarde des données
- Gestion des chapitres et articles « R »
- Saisie de métrés, établissement de protocole de métrage
- Etablissement de situation / factures de métrés
- Impression des documents
- Gestion de l'échange de données
- Import export soumission de ou dans document Excel

#### **Conditions préalables :**

Module OFFRE FACTURATION Connaissances du système d'exploitation Windows 7 / Windows 10

#### **Date : 1/2 jour de cours**

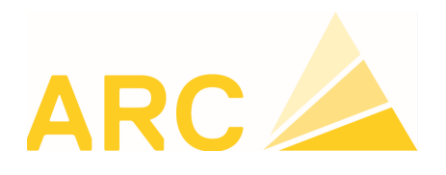

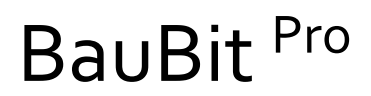

# Cours de base

REALISER

CONTROLER

CALCULER

# **Logiciel technique BauBit Pro REGIE**

# **EXECUTION – RAPPORTS REGIE**

 **Cours n° 8530**

**Objectif :** Etablissement de bons et factures de régie.

**Personnes concernées :**  Personnel administratif et technique : Responsable du domaine – Techniciens - Secrétaire(s)

### **Contenu du cours :**

- Définition de positons propres et prix entreprises
- Saisie des rapports, de bons et factures de régie.
- Impression des rapports
- Gestion des bons par groupement

**Conditions préalables :**  Connaissances du système d'exploitation Windows 7 / Windows 10

# **Date : 2 heures de cours**

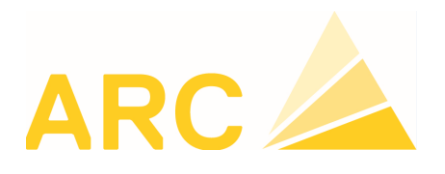

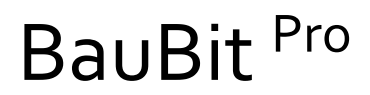

# Cours de base

REALISER

CONTROLER

# **Logiciel technique BauBit Pro CALCULATION**

## **DOCUMENT LIBRE & CAN**

### **Cours n° 8550**

### **Objectif :**

Acquisition des notions de base permettant la formation et l'analyse de prix d'une offre basée sur un exemple CAN ; la méthode peut également être appliquée à la structure spéciale (libre). Chargement du CAN et import/export SIA 451.

### **Personnes concernées :**

Personnel administratif et technique: Responsable du domaine – Calculateurs - Techniciens

### **Contenu du cours :**

- Définition des données initiales propres à l'utilisateur / entreprise (groupe d'analyses / éléments de coûts / FC-facteurs de calcul)
- Calcul d'une offre
- Adaptation des rendements
- Planification / budget des coûts *(Sal/Mat/Inv/Tiers)*
- Demande de prix fournisseur
- Gestion de l'échange de données
- Liaison avec MS Project.
- Impression des documents
- Analyses multiples

#### **Conditions préalables :**

Module OFFRE FACTURATION Connaissances du système d'exploitation Windows 7 / Windows 10

### **Date : 1/2 jour de cours**

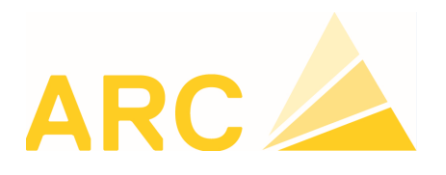

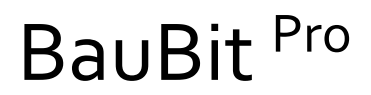

# Cours de base

REALISER

CONTROLER

# CALCULER

# **Logiciel technique BauBit Pro CONTROLLING**

## **EXECUTION – RAPPORTS JOURNALIERS**

### **Cours n° 8540**

### **Objectif :**

Acquisition des notions de base permettant la formation et l'analyse du contrat de l'ouvrage et la préparation à la gestion de chantier

# **Personnes concernées :**

Personnel administratif et technique: Responsable du domaine – Calculateurs - Techniciens

### **Contenu du cours :**

- Définition des éléments à gérer (Eléments de coûts / type de travail / Facteurs de calcul
- Saisie des rapports journaliers
- Etablissement du prix de revient du chantier

#### **Conditions préalables :**

Connaissances du système d'exploitation Windows 7 / Windows 10

# **Date : 1/2 jour de cours**

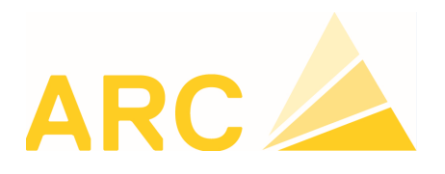

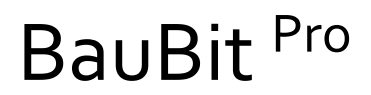

# Cours de base

REALISER

CONTROLER

# **Logiciel technique BauBit Pro MOBILE**

# **EXECUTION – SAISIE MOBILE**

 **Cours n° 8560**

### **Objectif :**

Acquisition des notions de base permettant la saisie des rapports journaliers, rapports collaborateurs et rapports de régie.

### **Personnes concernées :**

Personnel administratif et technique: Responsable du domaine – Calculateurs – Techniciens- Ouvriers

### **Contenu du cours :**

- Définition des éléments à gérer (Eléments de coûts / type de travail)
- Saisie des rapports journaliers, rapports collaborateurs
- Saisie des rapports de régie
- Gestion des photos

**Conditions préalables :** 

Connaissances du système d'exploitation Windows 7 / Windows 10

**Date : ½ jour de cours**  Selon formulaire d'inscription.

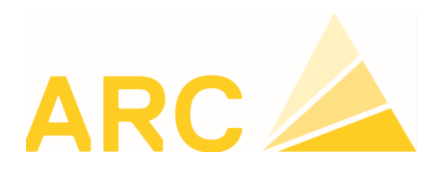

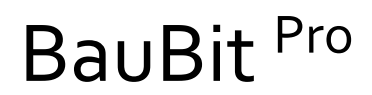

# Cours de base

REALISER

CONTROLER

# **Logiciel technique BauBit Pro CONDITIONS GENERALES**

Organisés et gérés par ARC Logiciels, ces cours ont lieu dans nos locaux situés à Yverdon :

# **Rue des Philosophes 47 - 1400 Yverdon-les-Bains**

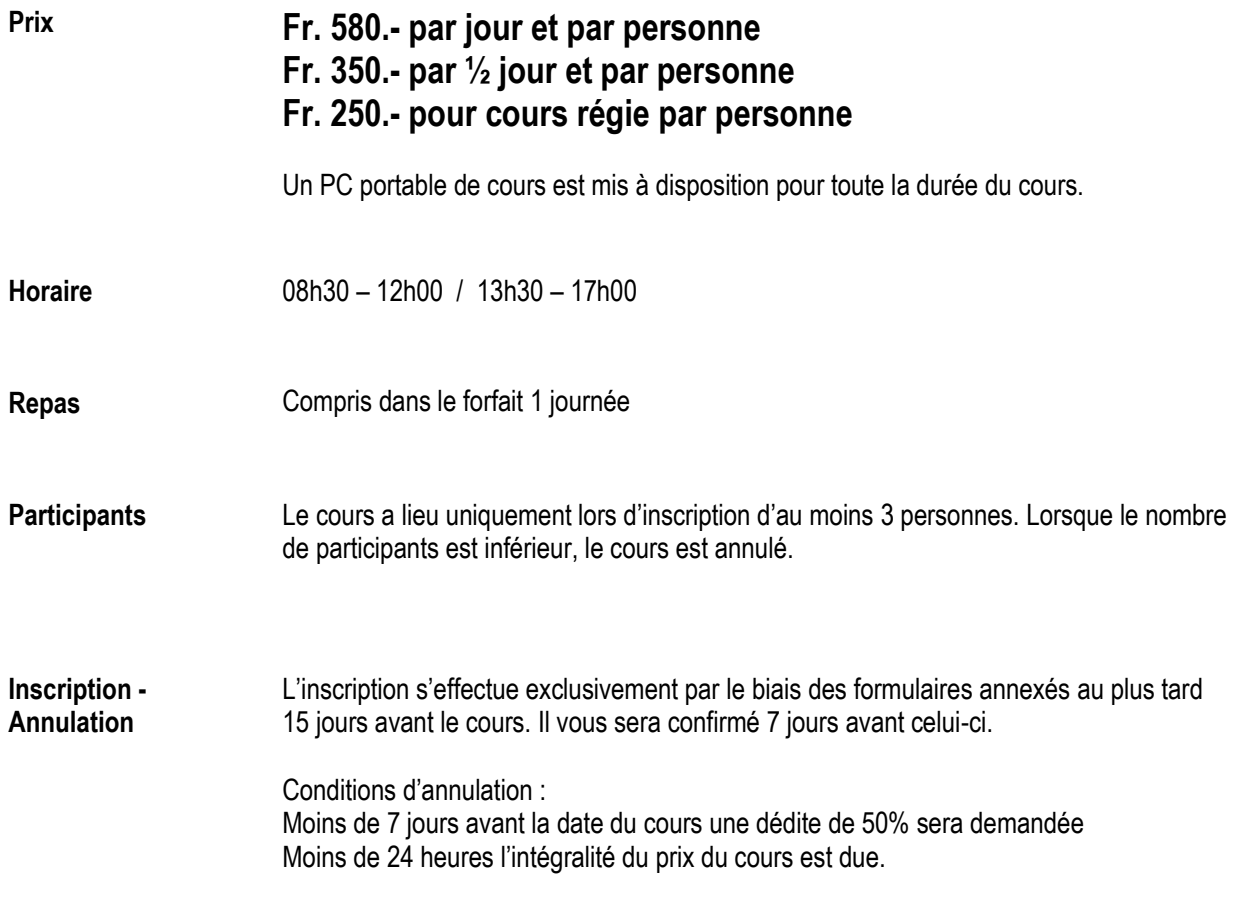